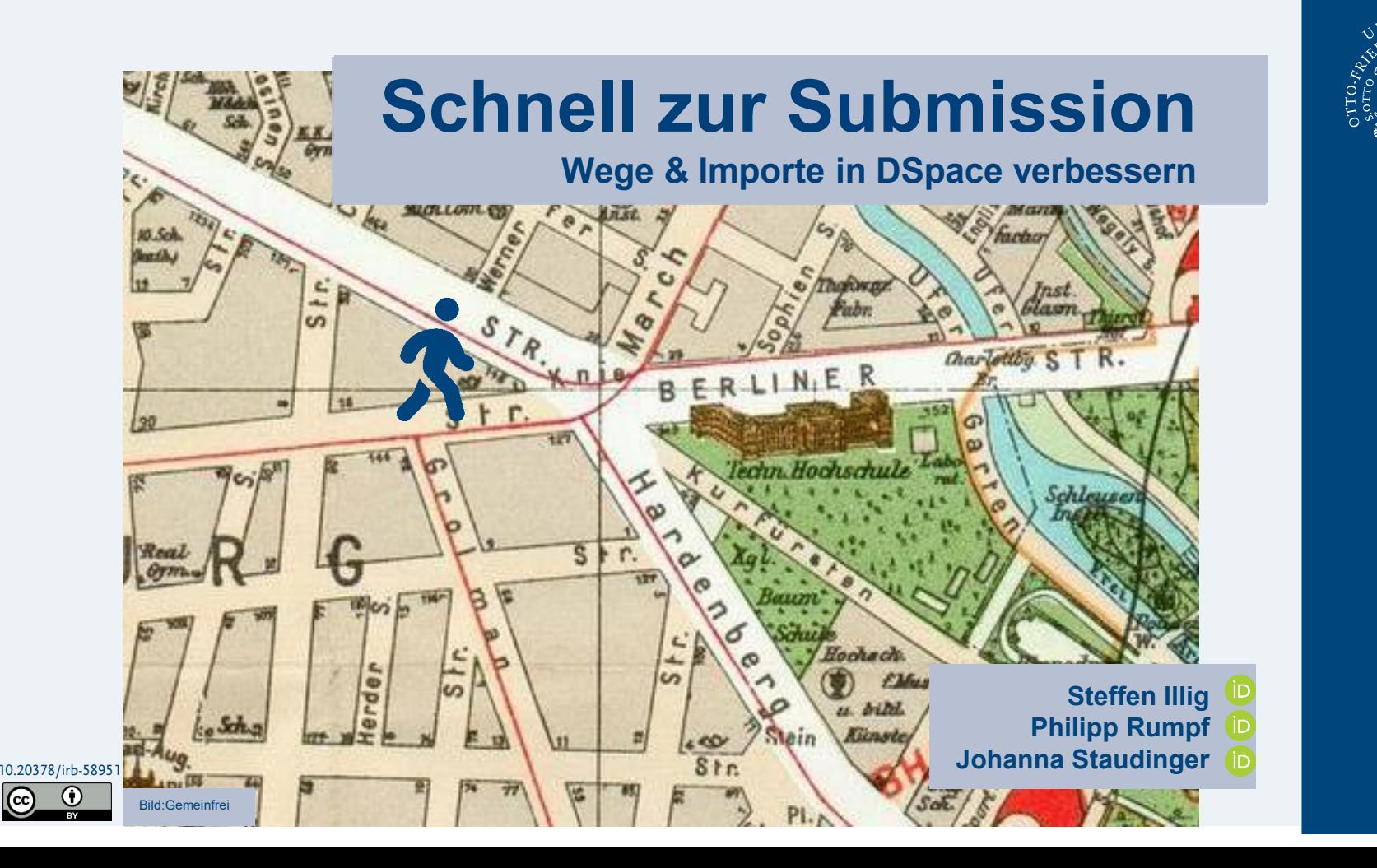

# Über uns

- Universitätsweite Kooperation (Archiv, FFT, ITS, UB)
- DSpace-CRIS 5.10, live seit Oktober 2019
- Umstieg auf DSpace-CRIS 7.x im zweiten Quartal 2023

- Forschungsinformationssystem
- Bibliografie (Publikationen, Forschungsdaten)
- Publikationsserver

Anbindung an weitere Systeme (z.B. IDM, Typo3)

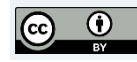

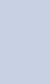

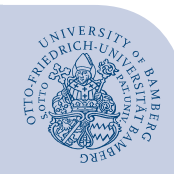

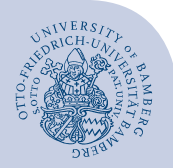

DSpace gemeinsam weiterentwickeln!

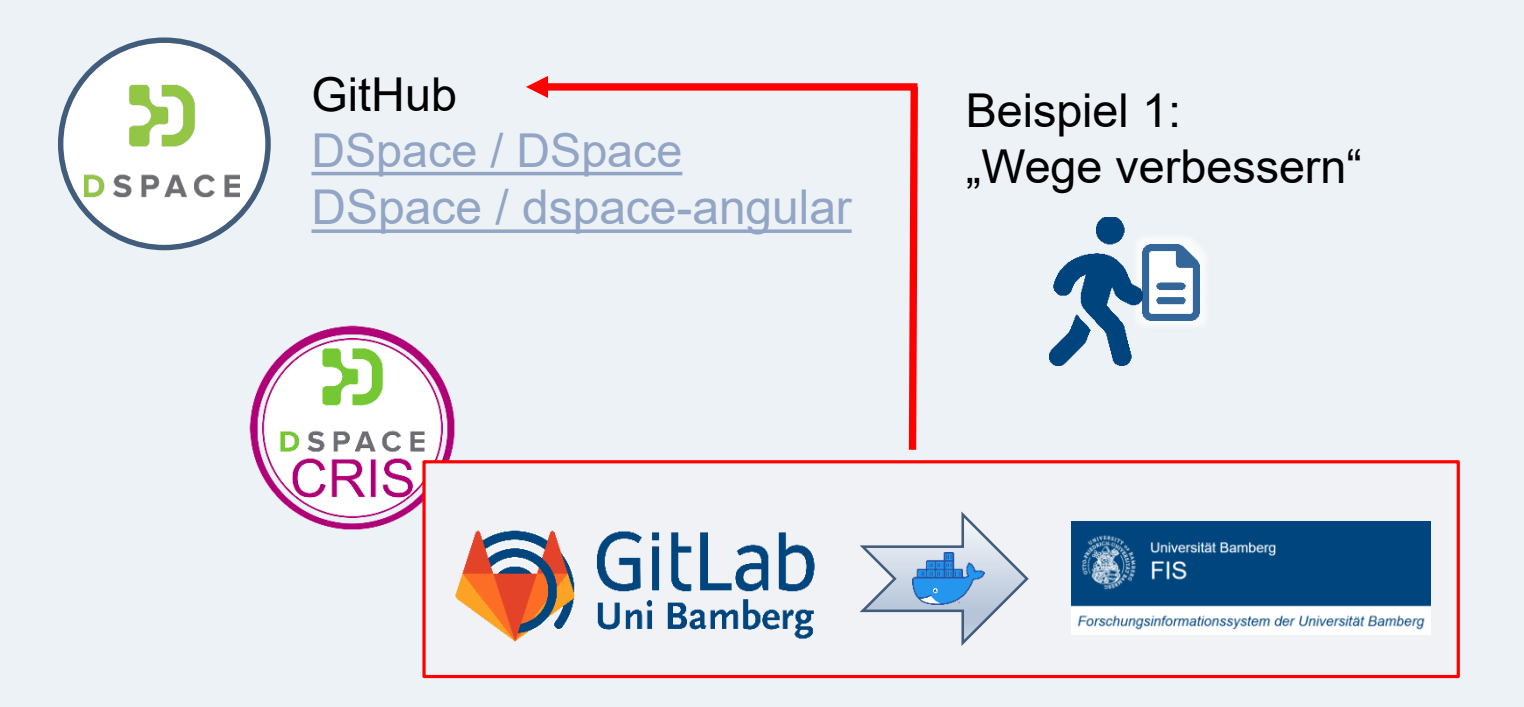

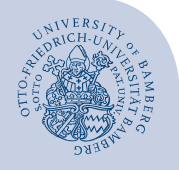

### Es gibt drei Wege, um Daten zu erfassen …

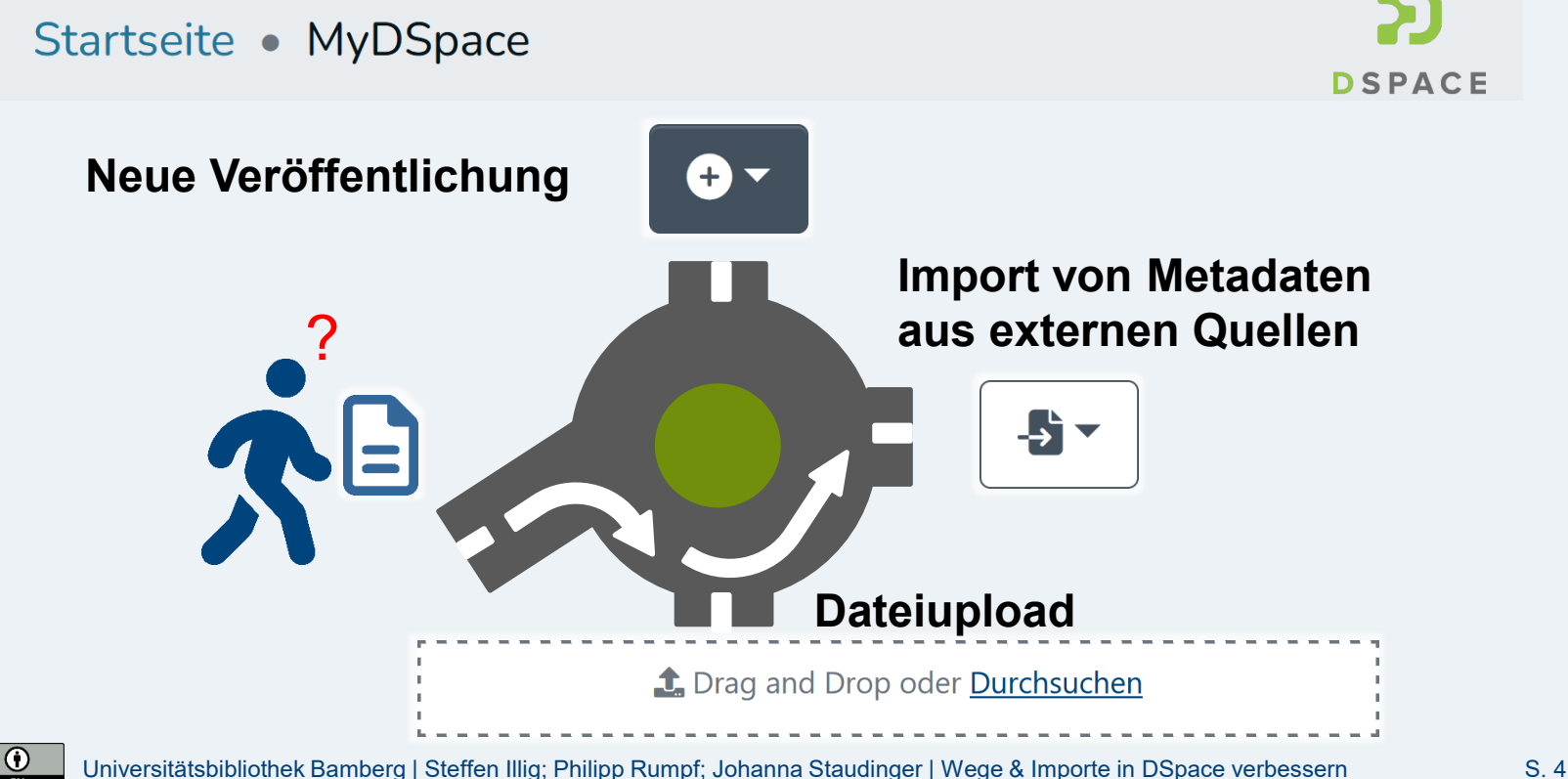

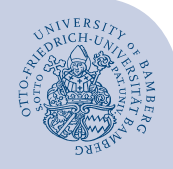

### Wir schlagen eine alternative Wegführung vor!

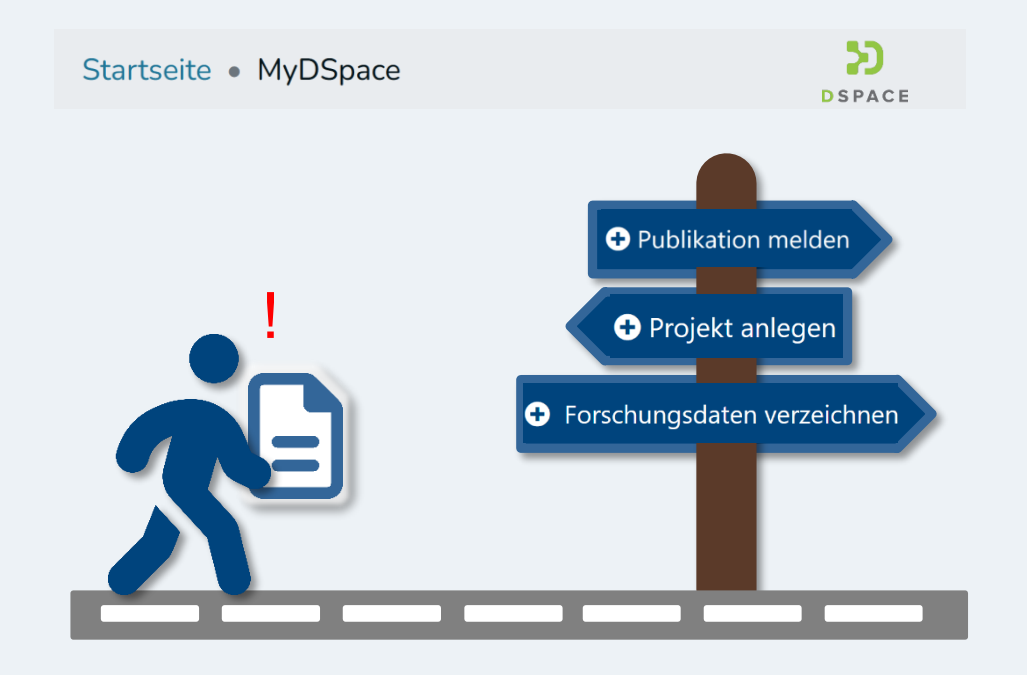

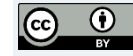

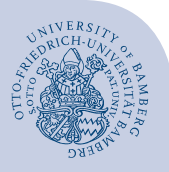

**DSPACE** 

**O** Publikation melden

#### Startseite • MyDSpace

#### $\blacksquare$  Publikationen

Hier können Sie Ihre Publikationen melden und Open Access veröffentlichen.

- Entitätstyp und Collection werden gesetzt
- Bei mehreren Collections kann eine Auswahl erfolgen

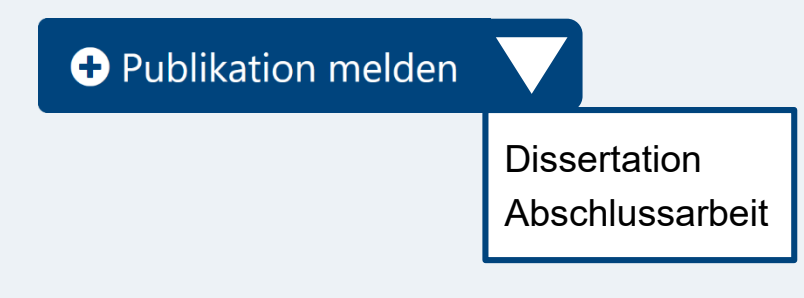

#### <https://github.com/DSpace/dspace-angular/issues/2138>

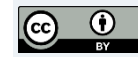

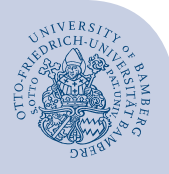

## Der Weg führt über eine Seite zur Submission

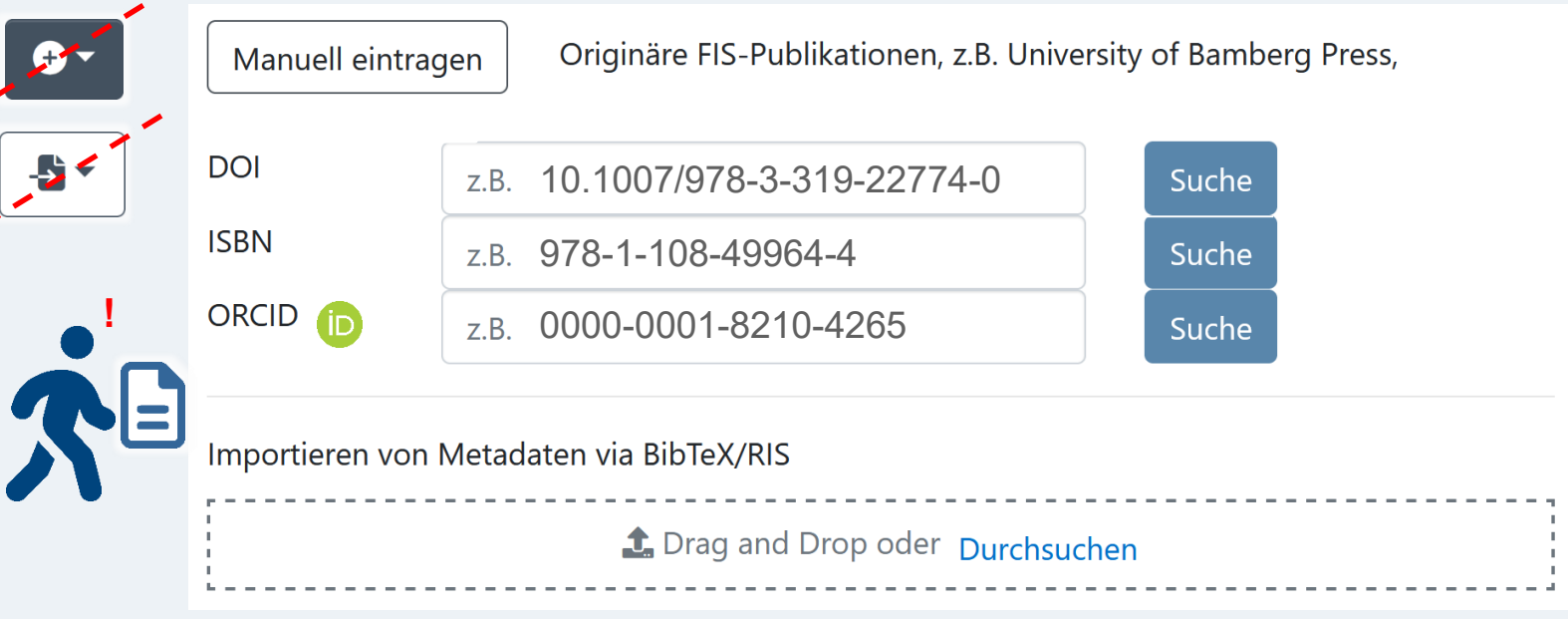

#### <https://github.com/DSpace/dspace-angular/issues/2138>

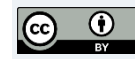

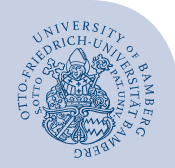

DSpace gemeinsam weiterentwickeln!

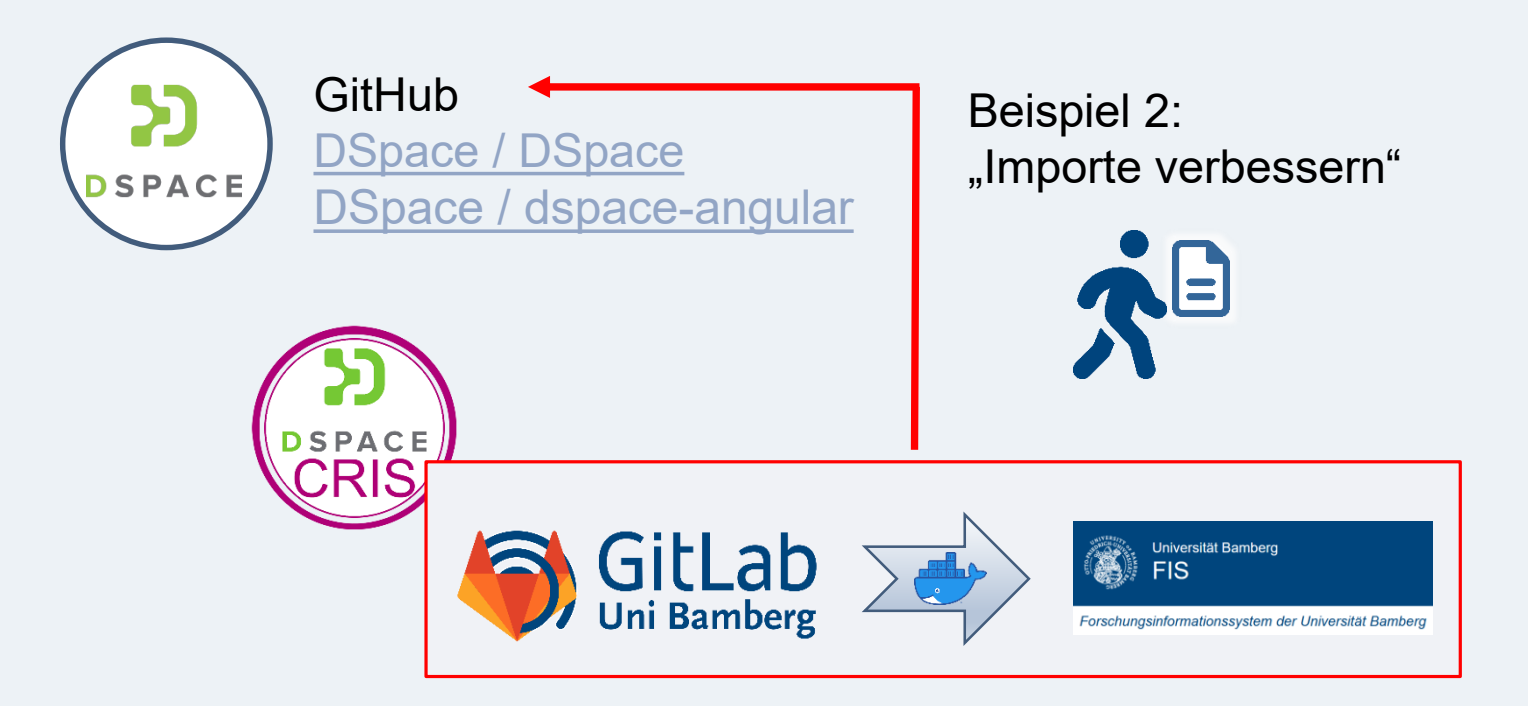

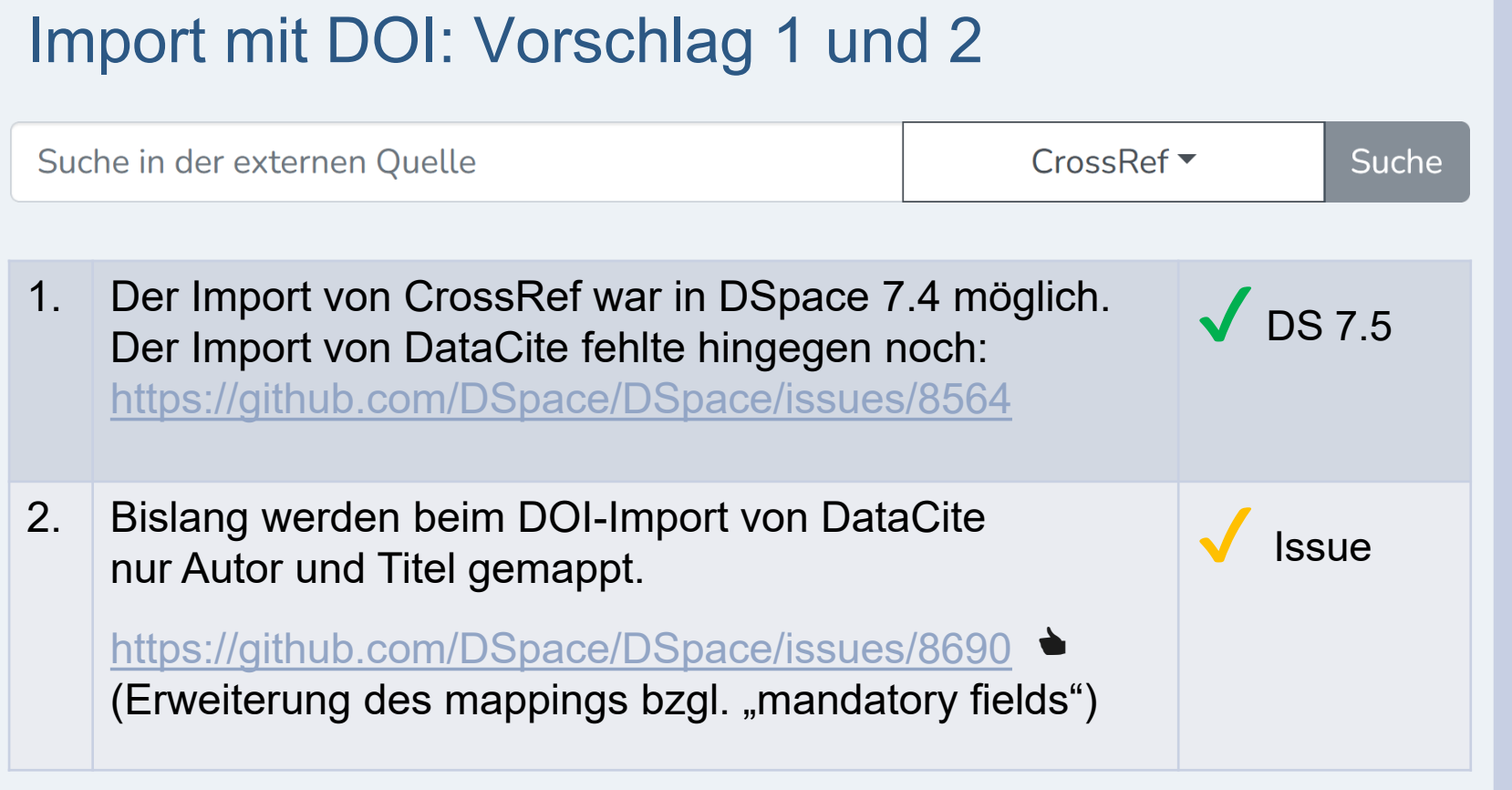

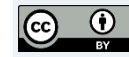

## Import mit DOI: Vorschlag 3

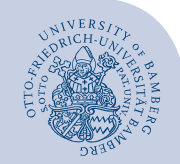

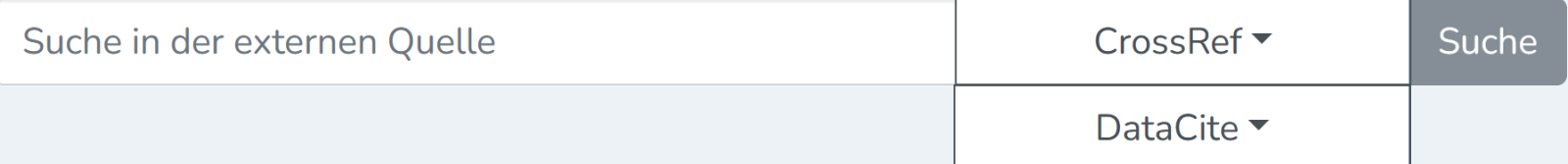

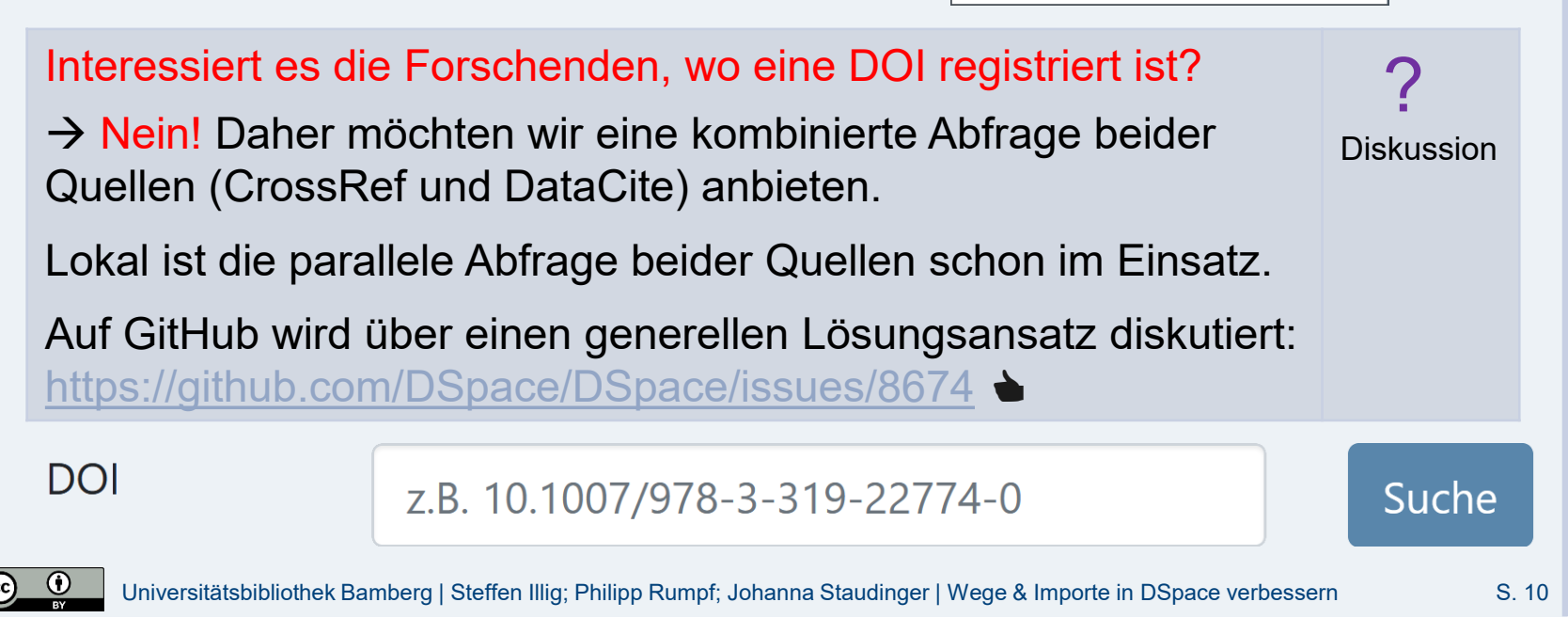

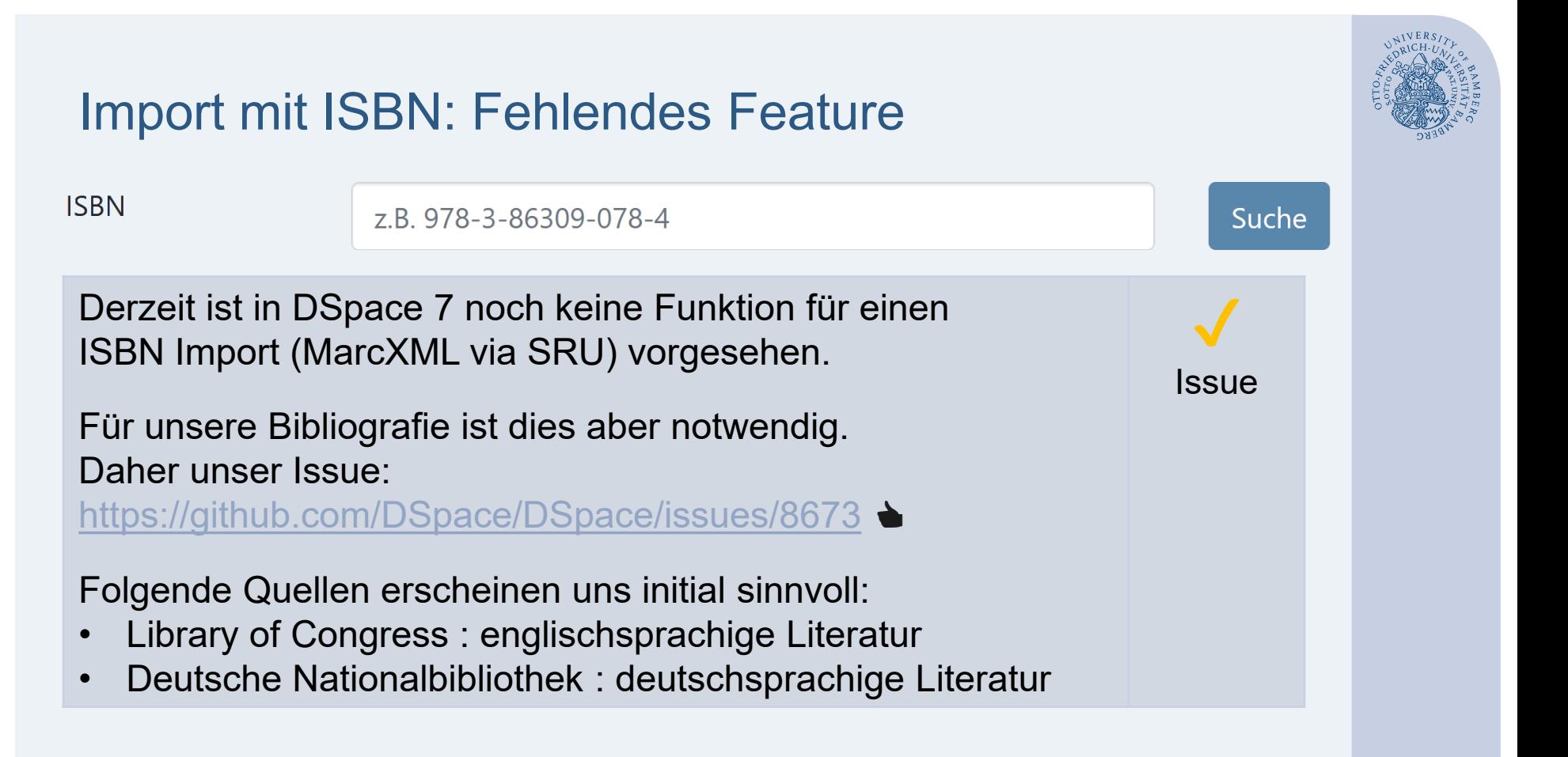

### Import mit ORCID: Ergänzung **ORCID** 0000-0002-5570-7746 Die ORCID iD soll vorausgefüllt werden, wenn eine Person ihr DSpace-Profil damit verknüpft hat: [https://github.com/DSpace/dspace-](https://github.com/DSpace/dspace-angular/issues/2138)

angular/issues/2138  $\triangle$ 

**Issue** 

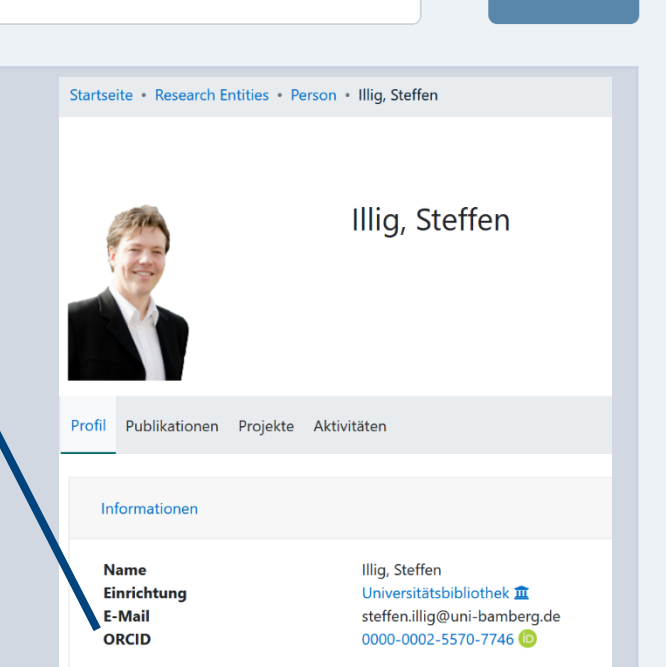

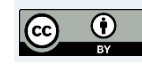

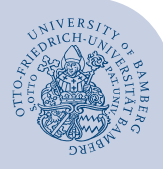

Suche

### Import aus Dateien

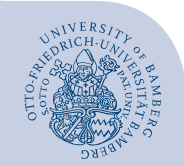

Forschende verwalten ihre Publikationen in einem Literaturverwaltungsprogramm und möchten diese für einen Import in DSpace nutzen.

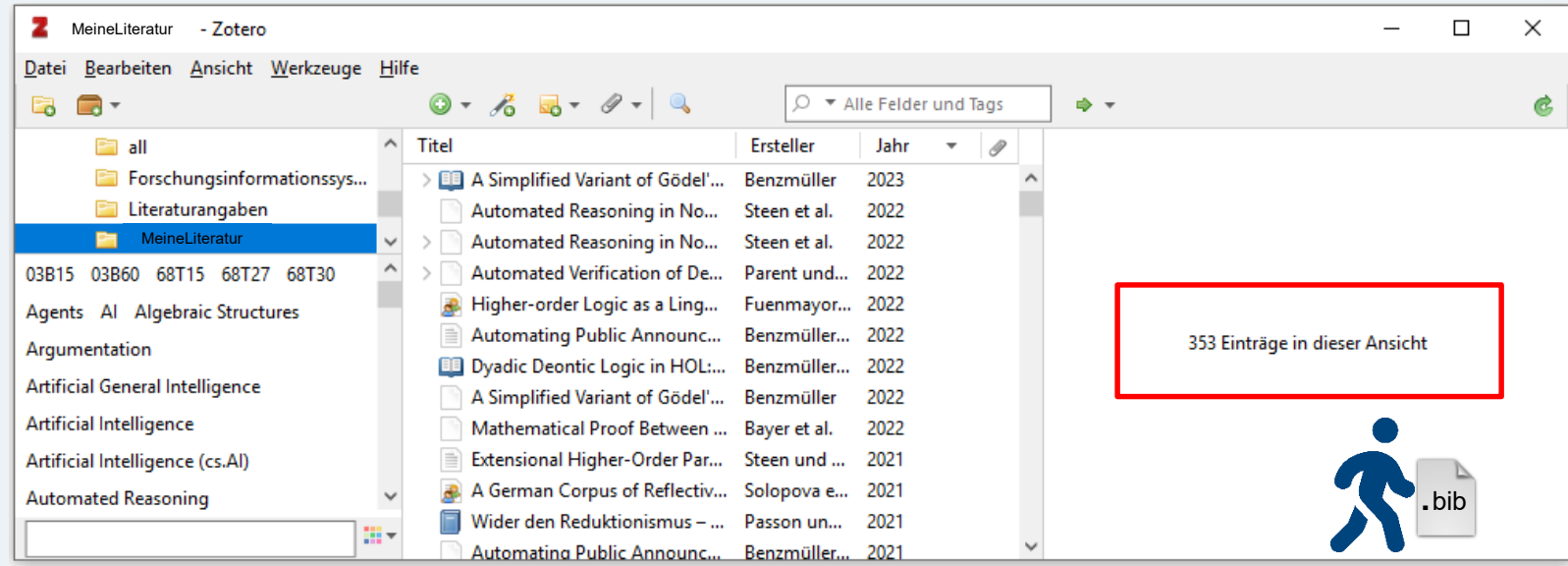

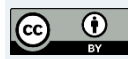

#### Import aus Dateien

In DSpace 7 kann bisher nur eine Datei mit einem einzigen Datensatz importiert werden.

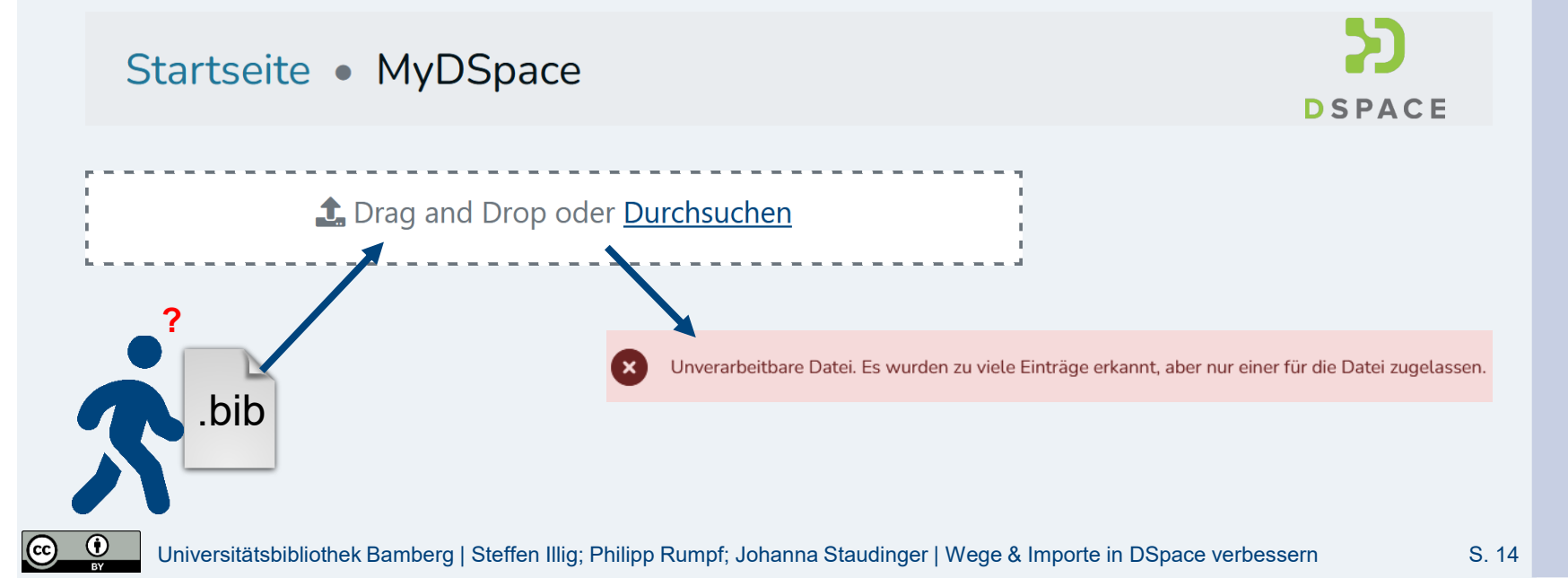

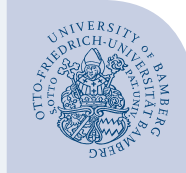

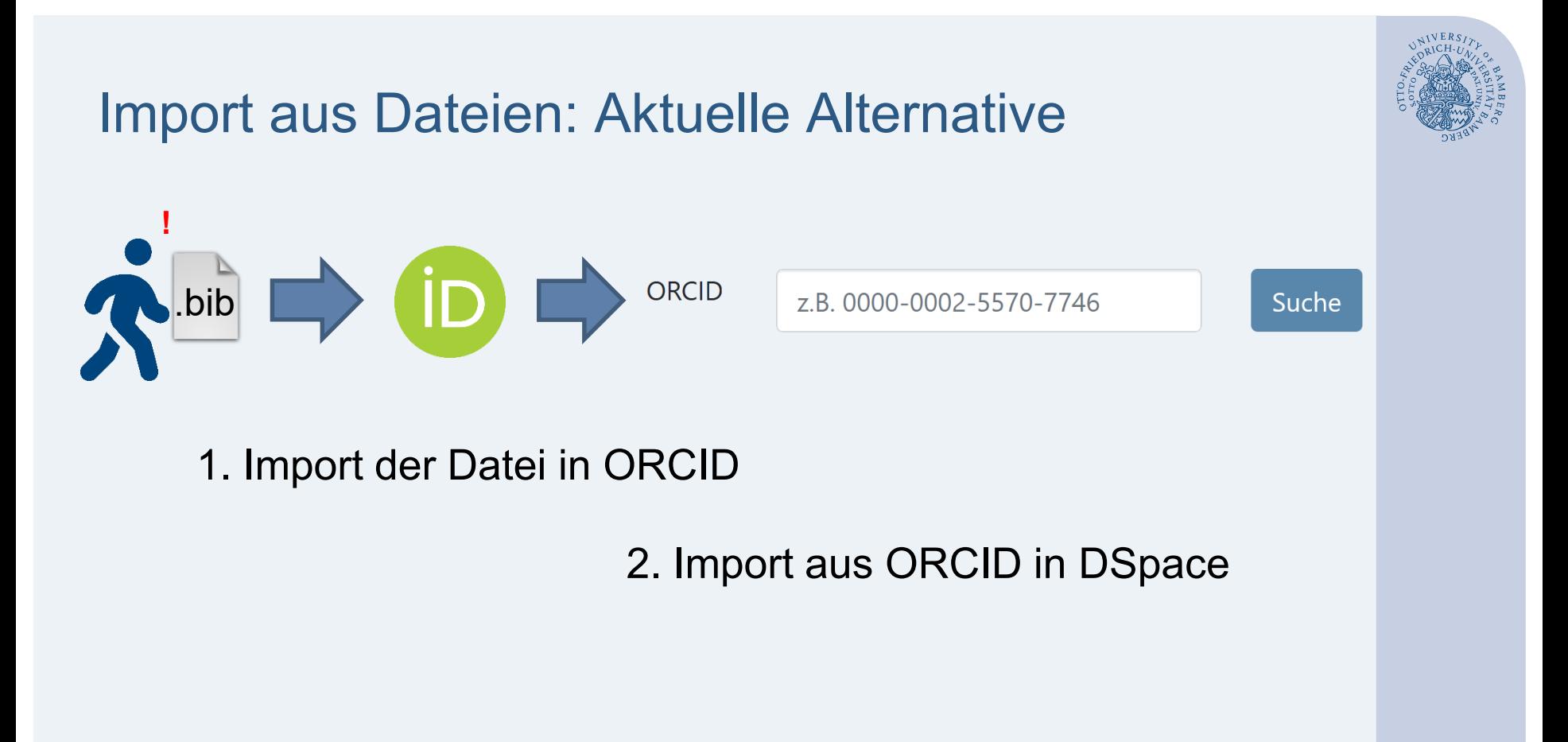

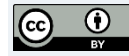

## Import aus Dateien: Vorschlag

Eine Datei mit allen enthaltenen Datensätzen importieren.

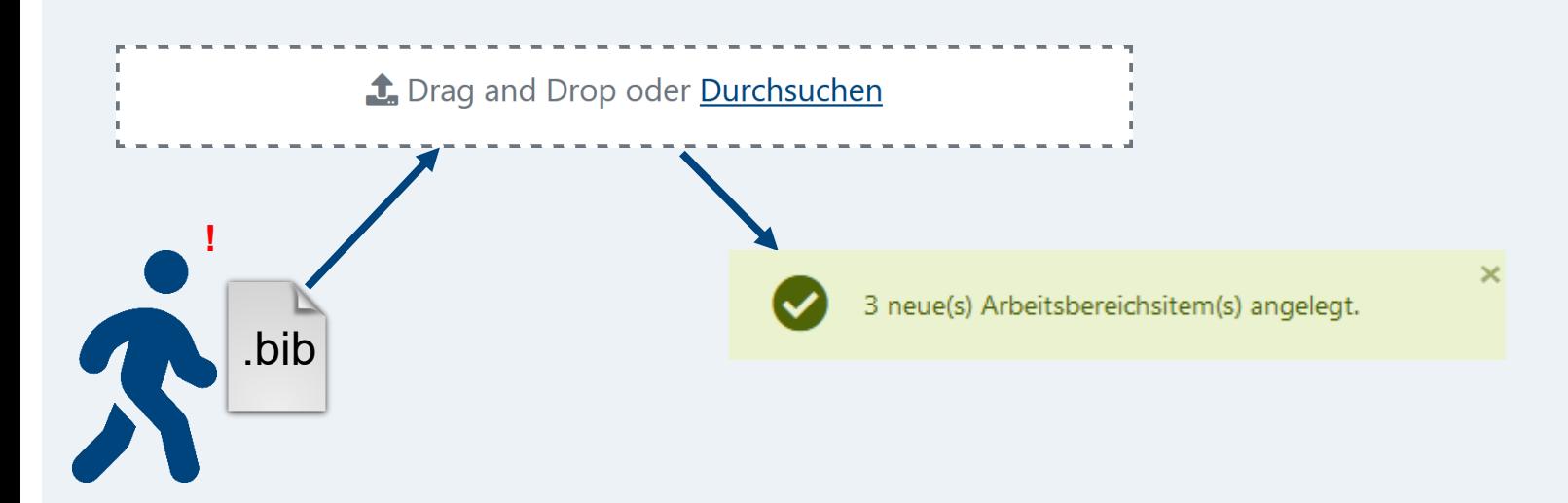

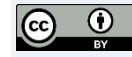

## Import aus Dateien: Vorschlag

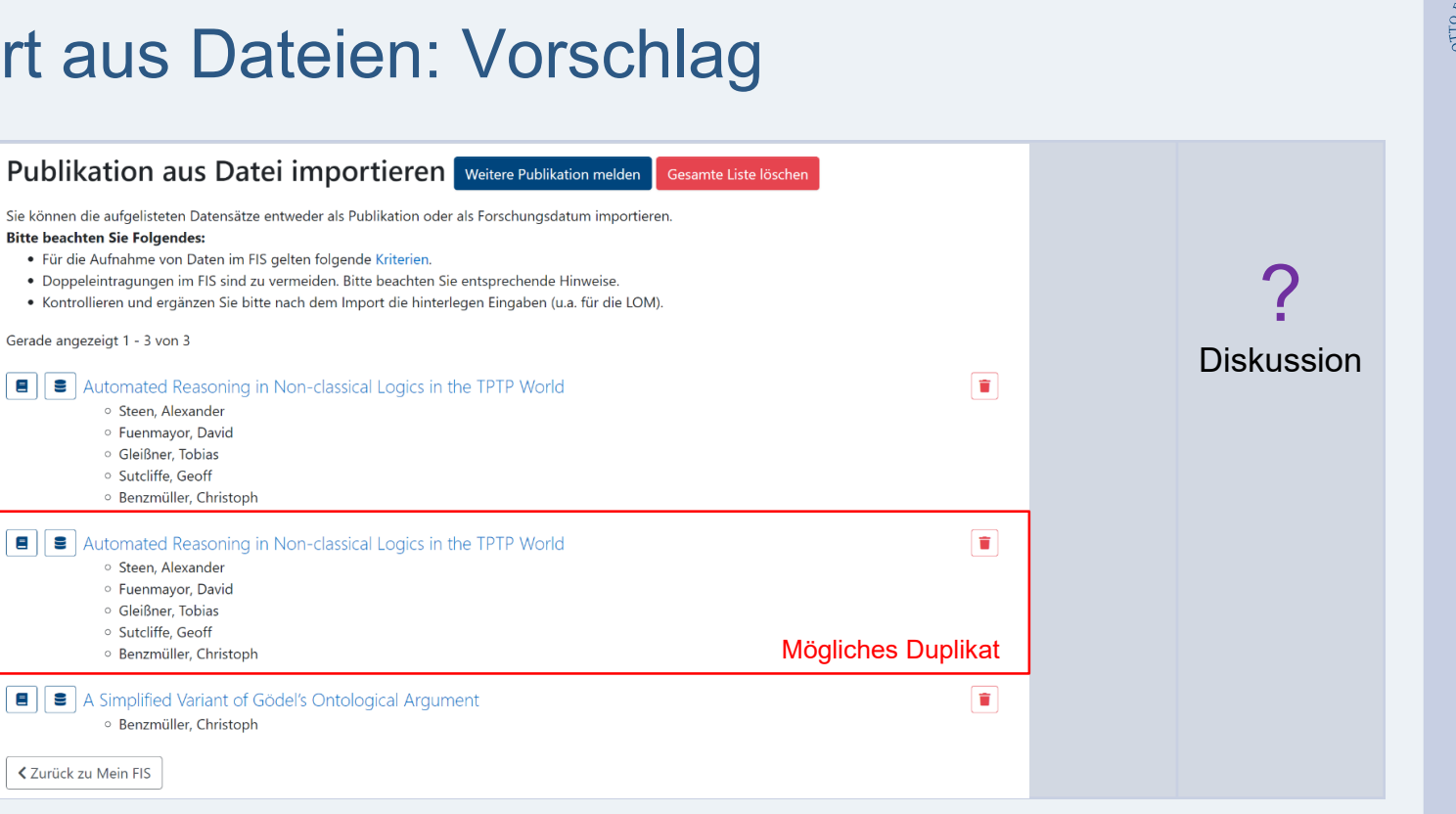

#### <https://github.com/DSpace/DSpace/issues/8469>

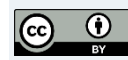

## Engagieren Sie sich!

- [DSpace-Konsortium Deutschland](https://wiki.lyrasis.org/display/DSPACE/DSpace-Konsortium+Deutschland) (seit 2018). Herzlichen Dank insbesondere an Beate Rajski und Pascal Becker.
- z.B. in den "Working groups" für DSpace 7 bzw. DSpace-CRIS 7, in der Open Hour oder beim Praxistreffen.
- GitHub

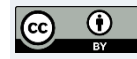

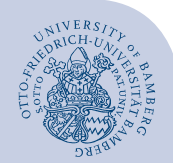

## **Herzlichen Dank für Ihre Aufmerksamkeit!**

#### Fragen gerne jetzt oder am Thementisch

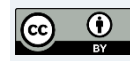

Universitätsbibliothek Bamberg | Steffen Illig; Philipp Rumpf; Johanna Staudinger | Wege & Importe in DSpace verbessern S. 19